# **RL Baselines3 Zoo Documentation**

*Release 2.4.0a0*

**Stable Baselines3 Contributors**

**May 03, 2024**

## **USER GUIDE**

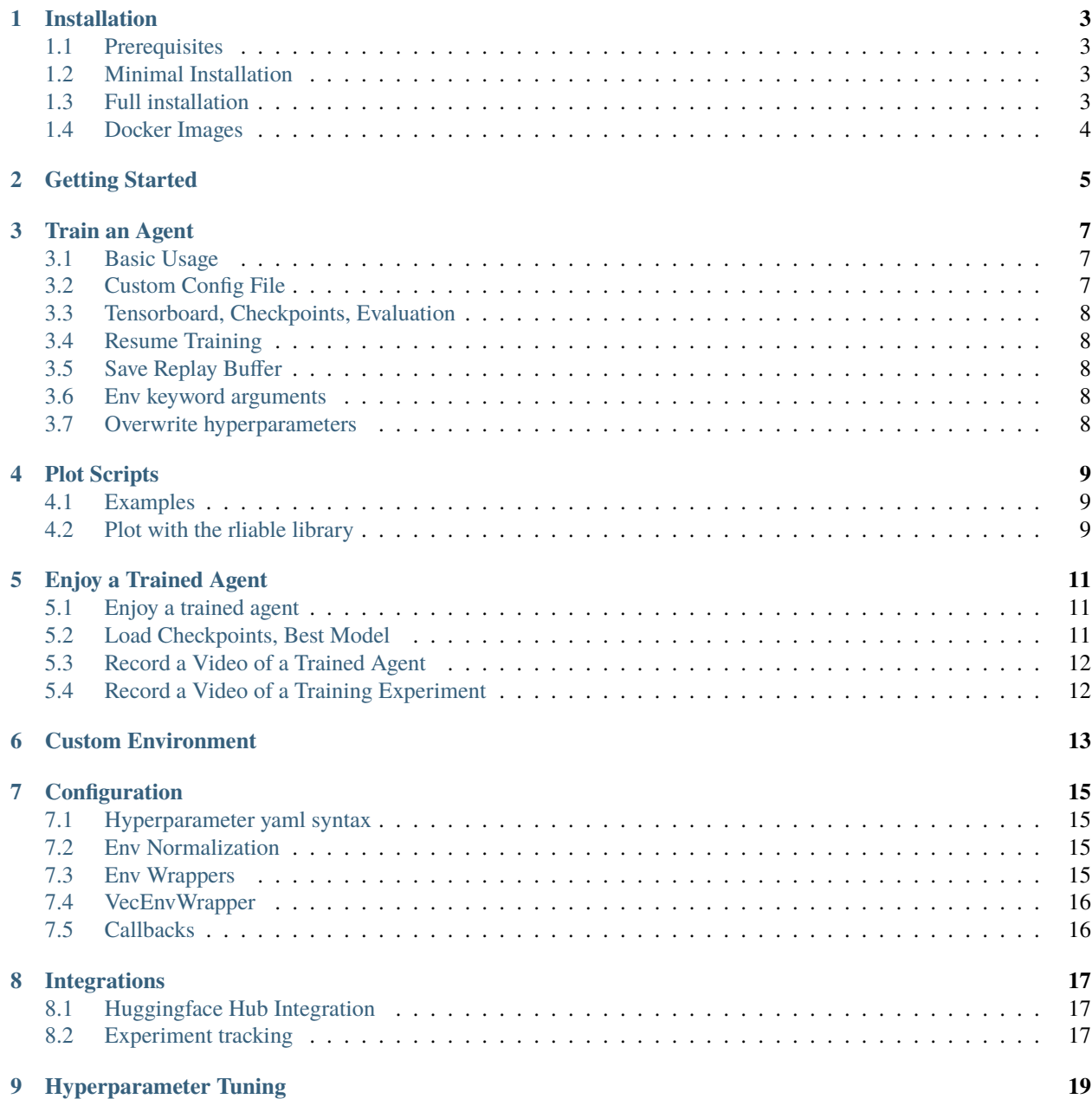

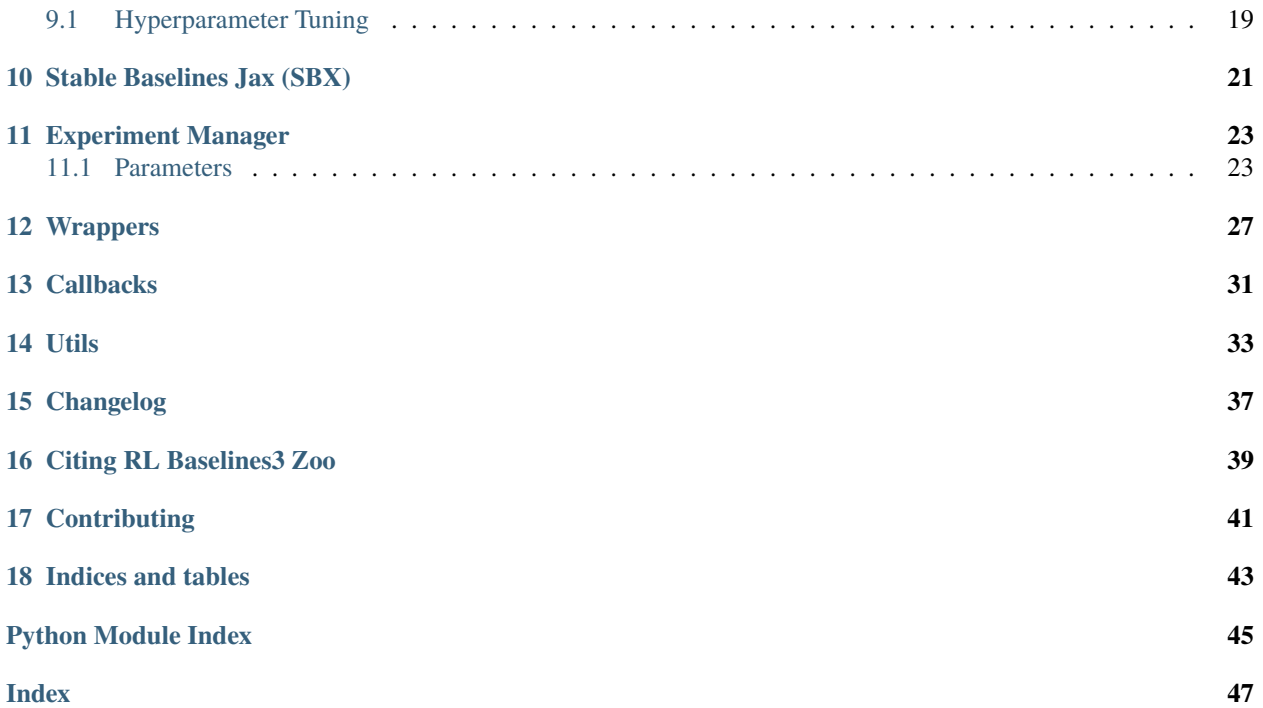

[RL Baselines3 Zoo](https://github.com/DLR-RM/stable-baselines3) s a training framework for Reinforcement Learning (RL), using [Stable Baselines3 \(SB3\),](https://github.com/DLR-RM/stable-baselines3) reliable implementations of reinforcement learning algorithms in PyTorch.

Github repository: <https://github.com/DLR-RM/rl-baselines3-zoo>

It provides scripts for training, evaluating agents, tuning hyperparameters, plotting results and recording videos.

In addition, it includes a collection of tuned hyperparameters for common environments and RL algorithms, and agents trained with those settings.

### **ONE**

## **INSTALLATION**

### <span id="page-6-1"></span><span id="page-6-0"></span>**1.1 Prerequisites**

RL Zoo requires python 3.8+ and PyTorch >= 1.13

## <span id="page-6-2"></span>**1.2 Minimal Installation**

To install RL Zoo with pip, execute:

pip install rl\_zoo3

From source:

```
git clone https://github.com/DLR-RM/rl-baselines3-zoo
cd rl-baselines3-zoo/
pip install -e .
```
Note: You can do python -m rl\_zoo3.train from any folder and you have access to rl\_zoo3 command line interface, for instance, rl\_zoo3 train is equivalent to python train.py

## <span id="page-6-3"></span>**1.3 Full installation**

With extra envs and test dependencies:

**Note:** If you want to use Atari games, you will need to do pip install "autorom[accept-rom-license]" additionally to download the ROMs

```
apt-get install swig cmake ffmpeg
      pip install -r requirements.txt
pip install -e .[plots,tests]
```
Please see [Stable Baselines3 documentation](https://stable-baselines3.readthedocs.io/en/master/) for alternatives to install stable baselines3.

## <span id="page-7-0"></span>**1.4 Docker Images**

Build docker image (CPU):

make docker-cpu

GPU:

USE\_GPU=True make docker-gpu

Pull built docker image (CPU):

docker pull stablebaselines/rl-baselines3-zoo-cpu

GPU image:

docker pull stablebaselines/rl-baselines3-zoo

Run script in the docker image:

./scripts/run\_docker\_cpu.sh python train.py --algo ppo --env CartPole-v1

### **GETTING STARTED**

<span id="page-8-0"></span>**Note:** You can try the following examples online using Google Colab notebook: [RL Baselines zoo notebook](https://colab.research.google.com/github/Stable-Baselines-Team/rl-colab-notebooks/blob/sb3/rl-baselines-zoo.ipynb)

The hyperparameters for each environment are defined in hyperparameters/algo\_name.yml.

If the environment exists in this file, then you can train an agent using:

python -m rl\_zoo3.train --algo algo\_name --env env\_id

Or if you are in the RL Zoo3 folder:

python train.py --algo algo\_name --env env\_id

For example (with evaluation and checkpoints):

python -m rl\_zoo3.train --algo ppo --env CartPole-v1 --eval-freq 10000 --save-freq 50000

If the trained agent exists, then you can see it in action using:

python -m rl\_zoo3.enjoy --algo algo\_name --env env\_id

For example, enjoy A2C on Breakout during 5000 timesteps:

python -m rl\_zoo3.enjoy --algo a2c --env BreakoutNoFrameskip-v4 --folder rl-trained- ˓<sup>→</sup>agents/ -n 5000

### **THREE**

## **TRAIN AN AGENT**

### <span id="page-10-1"></span><span id="page-10-0"></span>**3.1 Basic Usage**

The hyperparameters for each environment are defined in hyperparameters/algo\_name.yml.

```
Note: Once RL Zoo3 is install, you can do python -m rl_zoo3.train from any folder, it is equivalent to python
train.py
```
If the environment exists in this file, then you can train an agent using:

```
python train.py --algo algo_name --env env_id
```
**Note:** You can use -P (--progress) option to display a progress bar.

### <span id="page-10-2"></span>**3.2 Custom Config File**

Using a custom config file when it is a yaml file with a which contains a env\_id entry:

python train.py --algo algo\_name --env env\_id --conf-file my\_yaml.yml

You can also use a python file that contains a dictionary called *hyperparams* with an entry for each env\_id. (see hyperparams/python/ppo\_config\_example.py for an example)

```
# You can pass a path to a python file
python train.py --algo ppo --env MountainCarContinuous-v0 --conf-file hyperparams/python/
˓→ppo_config_example.py
# Or pass a path to a file from a module (for instance my_package.my_file)
python train.py --algo ppo --env MountainCarContinuous-v0 --conf-file hyperparams.python.
˓→ppo_config_example
```
The advantage of this approach is that you can specify arbitrary python dictionaries and ensure that all their dependencies are imported in the config file itself.

### <span id="page-11-0"></span>**3.3 Tensorboard, Checkpoints, Evaluation**

For example (with tensorboard support):

```
python train.py --algo ppo --env CartPole-v1 --tensorboard-log /tmp/stable-baselines/
```
Evaluate the agent every 10000 steps using 10 episodes for evaluation (using only one evaluation env):

```
python train.py --algo sac --env AntBulletEnv-v0 --eval-freq 10000 --eval-episodes 10 --
\rightarrown-eval-envs 1
```
Save a checkpoint of the agent every 100000 steps:

```
python train.py --algo td3 --env AntBulletEnv-v0 --save-freq 100000
```
### <span id="page-11-1"></span>**3.4 Resume Training**

Continue training (here, load pretrained agent for Breakout and continue training for 5000 steps):

```
python train.py --algo a2c --env BreakoutNoFrameskip-v4 -i rl-trained-agents/a2c/
˓→BreakoutNoFrameskip-v4_1/BreakoutNoFrameskip-v4.zip -n 5000
```
### <span id="page-11-2"></span>**3.5 Save Replay Buffer**

When using off-policy algorithms, you can also **save the replay buffer** after training:

python train.py --algo sac --env Pendulum-v1 --save-replay-buffer

It will be automatically loaded if present when continuing training.

### <span id="page-11-3"></span>**3.6 Env keyword arguments**

You can specify keyword arguments to pass to the env constructor in the command line, using  $-\text{env-kwargs}$ :

```
python enjoy.py --algo ppo --env MountainCar-v0 --env-kwargs goal_velocity:10
```
## <span id="page-11-4"></span>**3.7 Overwrite hyperparameters**

You can easily overwrite hyperparameters in the command line, using --hyperparams:

```
python train.py --algo a2c --env MountainCarContinuous-v0 --hyperparams learning_rate:0.
˓→001 policy_kwargs:"dict(net_arch=[64, 64])"
```
Note: if you want to pass a string, you need to escape it like that: my\_string:"'value'"

### **FOUR**

## **PLOT SCRIPTS**

<span id="page-12-0"></span>Plot scripts (to be documented, see "Results" sections in SB3 documentation):

- scripts/all\_plots.py/scripts/plot\_from\_file.py for plotting evaluations
- scripts/plot\_train.py for plotting training reward/success

## <span id="page-12-1"></span>**4.1 Examples**

Plot training success (y-axis) w.r.t. timesteps (x-axis) with a moving window of 500 episodes for all the Fetch environment with HER algorithm:

python scripts/plot\_train.py -a her -e Fetch -y success -f rl-trained-agents/ -w 500 -x␣ ˓<sup>→</sup>steps

Plot evaluation reward curve for TQC, SAC and TD3 on the HalfCheetah and Ant PyBullet environments:

```
python3 scripts/all_plots.py -a sac td3 tqc --env HalfCheetahBullet AntBullet -f rl-
˓→trained-agents/
```
## <span id="page-12-2"></span>**4.2 Plot with the rliable library**

The RL zoo integrates some of [rliable](https://agarwl.github.io/rliable/) library features. You can find a visual explanation of the tools used by rliable in this [blog post.](https://araffin.github.io/post/rliable/)

First, you need to install [rliable.](https://github.com/google-research/rliable)

Note: Python 3.7+ is required in that case.

Then export your results to a file using the all\_plots.py script (see above):

python scripts/all\_plots.py -a sac td3 tqc --env Half Ant -f logs/ -o logs/offpolicy

You can now use the plot\_from\_file.py script with --rliable, --versus and --iqm arguments:

```
python scripts/plot_from_file.py -i logs/offpolicy.pkl --skip-timesteps --rliable --
˓→versus -l SAC TD3 TQC
```
**Note:** you may need to edit plot\_from\_file.py, in particular the env\_key\_to\_env\_id dictionary and the scripts/score\_normalization.py which stores min and max score for each environment.

Remark: plotting with the --rliable option is usually slow as confidence interval need to be computed using bootstrap sampling.

**FIVE**

### **ENJOY A TRAINED AGENT**

<span id="page-14-0"></span>Note: To download the repo with the trained agents, you must use git clone --recursive https://github. com/DLR-RM/rl-baselines3-zoo in order to clone the submodule too.

## <span id="page-14-1"></span>**5.1 Enjoy a trained agent**

If the trained agent exists, then you can see it in action using:

python enjoy.py --algo algo\_name --env env\_id

For example, enjoy A2C on Breakout during 5000 timesteps:

```
python enjoy.py --algo a2c --env BreakoutNoFrameskip-v4 --folder rl-trained-agents/ -n␣
\rightarrow5000
```
If you have trained an agent yourself, you need to do:

```
# exp-id 0 corresponds to the last experiment, otherwise, you can specify another ID
python enjoy.py --algo algo_name --env env_id -f logs/ --exp-id 0
```
### <span id="page-14-2"></span>**5.2 Load Checkpoints, Best Model**

To load the best model (when using evaluation environment):

python enjoy.py --algo algo\_name --env env\_id -f logs/ --exp-id 1 --load-best

To load a checkpoint (here the checkpoint name is rl\_model\_10000\_steps.zip):

python enjoy.py --algo algo\_name --env env\_id -f logs/ --exp-id 1 --load-checkpoint 10000

To load the latest checkpoint:

```
python enjoy.py --algo algo_name --env env_id -f logs/ --exp-id 1 --load-last-checkpoint
```
## <span id="page-15-0"></span>**5.3 Record a Video of a Trained Agent**

Record 1000 steps with the latest saved model:

```
python -m rl_zoo3.record_video --algo ppo --env BipedalWalkerHardcore-v3 -n 1000
```
Use the best saved model instead:

```
python -m rl_zoo3.record_video --algo ppo --env BipedalWalkerHardcore-v3 -n 1000 --load-
˓→best
```
Record a video of a checkpoint saved during training (here the checkpoint name is  $r1$  model\_10000\_steps.zip):

```
python -m rl_zoo3.record_video --algo ppo --env BipedalWalkerHardcore-v3 -n 1000 --load-
˓→checkpoint 10000
```
## <span id="page-15-1"></span>**5.4 Record a Video of a Training Experiment**

Apart from recording videos of specific saved models, it is also possible to record a video of a training experiment where checkpoints have been saved.

Record 1000 steps for each checkpoint, latest and best saved models:

```
python -m rl_zoo3.record_training --algo ppo --env CartPole-v1 -n 1000 -f logs --
˓→deterministic
```
The previous command will create a mp4 file. To convert this file to gif format as well:

```
python -m rl_zoo3.record_training --algo ppo --env CartPole-v1 -n 1000 -f logs --
˓→deterministic --gif
```
**SIX**

## **CUSTOM ENVIRONMENT**

<span id="page-16-0"></span>The easiest way to add support for a custom environment is to edit rl\_zoo3/import\_envs.py and register your environment here. Then, you need to add a section for it in the hyperparameters file (hyperparams/algo.yml or a custom yaml file that you can specify using --conf-file argument).

**SEVEN**

## **CONFIGURATION**

### <span id="page-18-1"></span><span id="page-18-0"></span>**7.1 Hyperparameter yaml syntax**

The syntax used in hyperparameters/algo\_name.yml for setting hyperparameters (likewise the syntax to [overwrite](https://github.com/DLR-RM/rl-baselines3-zoo#overwrite-hyperparameters) [hyperparameters](https://github.com/DLR-RM/rl-baselines3-zoo#overwrite-hyperparameters) on the cli) may be specialized if the argument is a function. See examples in the hyperparameters/ directory. For example:

• Specify a linear schedule for the learning rate:

learning\_rate: lin\_0.012486195510232303

Specify a different activation function for the network:

policy\_kwargs: "dict(activation\_fn=nn.ReLU)"

For a custom policy:

policy: my\_package.MyCustomPolicy # for instance stable\_baselines3.ppo.MlpPolicy

## <span id="page-18-2"></span>**7.2 Env Normalization**

In the hyperparameter file, normalize: True means that the training environment will be wrapped in a [VecNormal](https://github.com/DLR-RM/stable-baselines3/blob/master/stable_baselines3/common/vec_env/vec_normalize.py#L13)[ize](https://github.com/DLR-RM/stable-baselines3/blob/master/stable_baselines3/common/vec_env/vec_normalize.py#L13) wrapper.

[Normalization uses](https://github.com/DLR-RM/rl-baselines3-zoo/issues/64) the default parameters of VecNormalize, with the exception of gamma which is set to match that of the agent. This can be [overridden](https://github.com/DLR-RM/rl-baselines3-zoo/blob/v0.10.0/hyperparams/sac.yml#L239) using the appropriate hyperparameters/algo\_name.yml, e.g.

normalize: "{'norm\_obs': True, 'norm\_reward': False}"

## <span id="page-18-3"></span>**7.3 Env Wrappers**

You can specify in the hyperparameter config one or more wrapper to use around the environment:

for one wrapper:

env\_wrapper: gym\_minigrid.wrappers.FlatObsWrapper

for multiple, specify a list:

```
env_wrapper:
    - rl_zoo3.wrappers.TruncatedOnSuccessWrapper:
       reward_offset: 1.0
    - sb3_contrib.common.wrappers.TimeFeatureWrapper
```
Note that you can easily specify parameters too.

By default, the environment is wrapped with a Monitor wrapper to record episode statistics. You can specify arguments to it using monitor\_kwargs parameter to log additional data. That data *must* be present in the info dictionary at the last step of each episode.

For instance, for recording success with goal envs (e.g. FetchReach-v1):

```
monitor_kwargs: dict(info_keywords=('is_success',))
```
or recording final x position with Ant-v3:

```
monitor_kwargs: dict(info_keywords=('x_position',))
```
Note: for known GoalEnv like FetchReach, info\_keywords=('is\_success',) is actually the default.

## <span id="page-19-0"></span>**7.4 VecEnvWrapper**

You can specify which VecEnvWrapper to use in the config, the same way as for env wrappers (see above), using the vec\_env\_wrapper key:

For instance:

vec\_env\_wrapper: stable\_baselines3.common.vec\_env.VecMonitor

Note: VecNormalize is supported separately using normalize keyword, and VecFrameStack has a dedicated keyword frame\_stack.

## <span id="page-19-1"></span>**7.5 Callbacks**

Following the same syntax as env wrappers, you can also add custom callbacks to use during training.

```
callback:
 - rl_zoo3.callbacks.ParallelTrainCallback:
      gradient_steps: 256
```
**EIGHT**

## **INTEGRATIONS**

## <span id="page-20-1"></span><span id="page-20-0"></span>**8.1 Huggingface Hub Integration**

List and videos of trained agents can be found on our Huggingface page: <https://huggingface.co/sb3>

Upload model to hub (same syntax as for enjoy.py):

```
python -m rl_zoo3.push_to_hub --algo ppo --env CartPole-v1 -f logs/ -orga sb3 -m
˓→"Initial commit"
```
you can choose custom repo-name (default: {algo}-{env\_id}) by passing a --repo-name argument.

Download model from hub:

python -m rl\_zoo3.load\_from\_hub --algo ppo --env CartPole-v1 -f logs/ -orga sb3

## <span id="page-20-2"></span>**8.2 Experiment tracking**

We support tracking experiment data such as learning curves and hyperparameters via [Weights and Biases.](https://wandb.ai)

The following command

python train.py --algo ppo --env CartPole-v1 --track --wandb-project-name sb3

yields a tracked experiment at this [URL.](https://wandb.ai/openrlbenchmark/sb3/runs/1b65ldmh)

To add a tag to the run, (e.g. optimized), use the argument --wandb-tags optimized.

## **HYPERPARAMETER TUNING**

## <span id="page-22-1"></span><span id="page-22-0"></span>**9.1 Hyperparameter Tuning**

We use [Optuna](https://optuna.org/) for optimizing the hyperparameters. Not all hyperparameters are tuned, and tuning enforces certain default hyperparameter settings that may be different from the official defaults. See [rl\\_zoo3/hyperparams\\_opt.py](https://github.com/DLR-RM/rl-baselines3-zoo/blob/master/rl_zoo3/hyperparams_opt.py) for the current settings for each agent.

Hyperparameters not specified in [rl\\_zoo3/hyperparams\\_opt.py](https://github.com/DLR-RM/rl-baselines3-zoo/blob/master/rl_zoo3/hyperparams_opt.py) are taken from the associated YAML file and fallback to the default values of SB3 if not present.

Note: when using SuccessiveHalvingPruner ("halving"), you must specify  $---n-jobs > 1$ 

Budget of 1000 trials with a maximum of 50000 steps:

```
python train.py --algo ppo --env MountainCar-v0 -n 50000 -optimize --n-trials 1000 --n-
\rightarrowjobs 2 \
  --sampler tpe --pruner median
```
Distributed optimization using a shared database is also possible (see the corresponding [Optuna documentation\)](https://optuna.readthedocs.io/en/stable/tutorial/10_key_features/004_distributed.html):

```
python train.py --algo ppo --env MountainCar-v0 -optimize --study-name test --storage␣
˓→sqlite:///example.db
```
Print and save best hyperparameters of an Optuna study:

```
python scripts/parse_study.py -i path/to/study.pkl --print-n-best-trials 10 --save-n-
˓→best-hyperparameters 10
```
The default budget for hyperparameter tuning is 500 trials and there is one intermediate evaluation for pruning/early stopping per 100k time steps.

### **9.1.1 Hyperparameters search space**

Note that the default hyperparameters used in the zoo when tuning are not always the same as the defaults provided in [stable-baselines3.](https://stable-baselines3.readthedocs.io/en/master/modules/base.html) Consult the latest source code to be sure of these settings. For example:

- PPO tuning assumes a network architecture with ortho\_init = False when tuning, though it is True by [default.](https://stable-baselines3.readthedocs.io/en/master/modules/ppo.html#ppo-policies) You can change that by updating [rl\\_zoo3/hyperparams\\_opt.py.](https://github.com/DLR-RM/rl-baselines3-zoo/blob/master/rl_zoo3/hyperparams_opt.py)
- Non-episodic rollout in TD3 and DDPG assumes gradient\_steps = train\_freq and so tunes only train\_freq to reduce the search space.

When working with continuous actions, we recommend to enable [gSDE](https://arxiv.org/abs/2005.05719) by uncommenting lines in [rl\\_zoo3/hyperparams\\_opt.py.](https://github.com/DLR-RM/rl-baselines3-zoo/blob/master/rl_zoo3/hyperparams_opt.py)

### **STABLE BASELINES JAX (SBX)**

<span id="page-24-0"></span>[Stable Baselines Jax \(SBX\)](https://github.com/araffin/sbx) is a proof of concept version of Stable-Baselines3 in Jax.

It provides a minimal number of features compared to SB3 but can be much faster (up to 20x times!): [https://twitter.](https://twitter.com/araffin2/status/1590714558628253698) [com/araffin2/status/1590714558628253698](https://twitter.com/araffin2/status/1590714558628253698)

It is also compatible with the RL Zoo. For that you will need to create two files.

train\_sbx.py:

```
import rl_zoo3
import rl_zoo3.train
from rl_zoo3.train import train
from sbx import DQN, PPO, SAC, TQC, DroQ
rl_zoo3.ALGOS["tqc"] = TQC
rl_zoo3.ALGOS["droq"] = DroQ
rl\_zoo3.ALGOS['sac"] = SACrl_zoo3.ALGOS["ppo"] = PPO
rl_zoo3.ALGOS["dqn"] = DQN
rl_zoo3.train.ALGOS = rl_zoo3.ALGOS
rl_zoo3.exp_manager.ALGOS = rl_zoo3.ALGOS
if _name__ == "_main__":
    train()
```
Then you can call python train\_sbx.py --algo sac --env Pendulum-v1 and use the RL Zoo CLI.

enjoy\_sbx.py:

```
import rl_zoo3
import rl_zoo3.enjoy
from rl_zoo3.enjoy import enjoy
from sbx import DQN, PPO, SAC, TQC, DroQ
rl_zoo3.ALGOS["tqc"] = TQC
rl_zoo3.ALGOS["droq"] = DroQ
rl\_zoo3.ALGOS['sac"] = SACrl_zoo3.ALGOS["ppo"] = PPO
rl_zoo3.ALGOS["dqn"] = DQN
rl_zoo3.enjoy.ALGOS = rl_zoo3.ALGOS
rl_zoo3.exp_manager.ALGOS = rl_zoo3.ALGOS
```
(continues on next page)

(continued from previous page)

```
if _name_ == "_main_":
   enjoy()
```
### **ELEVEN**

### **EXPERIMENT MANAGER**

### <span id="page-26-2"></span><span id="page-26-1"></span><span id="page-26-0"></span>**11.1 Parameters**

class rl\_zoo3.exp\_manager.ExperimentManager(*args*, *algo*, *env\_id*, *log\_folder*, *tensorboard\_log=''*,

*n\_timesteps=0*, *eval\_freq=10000*, *n\_eval\_episodes=5*, *save\_freq=-1*, *hyperparams=None*, *env\_kwargs=None*, *eval\_env\_kwargs=None*, *trained\_agent=''*, *optimize\_hyperparameters=False*, *storage=None*, *study\_name=None*, *n\_trials=1*, *max\_total\_trials=None*, *n\_jobs=1*, *sampler='tpe'*, *pruner='median'*, *optimization\_log\_path=None*, *n\_startup\_trials=0*, *n\_evaluations=1*, *truncate\_last\_trajectory=False*, *uuid\_str=''*, *seed=0*, *log\_interval=0*, *save\_replay\_buffer=False*, *verbose=1*, *vec\_env\_type='dummy'*, *n\_eval\_envs=1*, *no\_optim\_plots=False*, *device='auto'*, *config=None*, *show\_progress=False*)

Experiment manager: read the hyperparameters, preprocess them, create the environment and the RL model. Please take a look at *train.py* to have the details for each argument.

#### **Parameters**

- args (Namespace) –
- algo  $(str)$  –
- env\_id  $(str)$  –
- log\_folder  $(str)$  –
- tensorboard\_log  $(str)$  –
- $n$ \_timesteps  $(int)$  -
- $eval\_freq$   $(int)$  –
- $n$ \_eval\_episodes  $(int)$  -
- save\_freq  $(int)$  –
- hyperparams  $(Dict[str, Any]$  | None) –
- env\_kwargs  $(Dict[str, Any]$  / None) –
- eval\_env\_kwargs (Dict[str, Any] | None) -
- trained\_agent  $(str)$  –
- <span id="page-27-0"></span>• optimize\_hyperparameters (bool) –
- storage  $(str / None)$  –
- study\_name  $(str \mid None)$  –
- $n_{\text{trials}}(int)$  –
- $max\_total\_trials (int / None) -$
- $n$ *jobs*  $(int)$  –
- sampler  $(str)$  –
- pruner  $(str)$  –
- optimization\_log\_path  $(str \mid None)$  –
- $n_{\text{startup\_trials}}(int)$  –
- n\_evaluations  $(int)$  -
- truncate\_last\_trajectory (bool) –
- uuid\_str $(str)$  –
- seed  $(int)$  –
- log\_interval  $(int)$  –
- save\_replay\_buffer  $(bool)$  –
- verbose  $(int)$  –
- $vec\_env\_type(str)$  –
- $n$ \_eval\_envs  $(int)$  -
- no\_optim\_plots  $(bool)$  –
- device (device  $| str$ ) –
- config  $(str / None)$  –
- show\_progress  $(bool)$  –

create\_envs(*n\_envs*, *eval\_env=False*, *no\_log=False*)

Create the environment and wrap it if necessary.

#### **Parameters**

- n\_envs  $(int)$  –
- eval\_env (bool) Whether is it an environment used for evaluation or not
- no\_log (bool) Do not log training when doing hyperparameter optim (issue with writing the same file)

#### **Returns**

the vectorized environment, with appropriate wrappers

#### **Return type**

*VecEnv*

#### learn(*model*)

**Parameters**

model (BaseAlgorithm) – an initialized RL model

#### **Return type** None

#### <span id="page-28-0"></span>save\_trained\_model(*model*)

Save trained model optionally with its replay buffer and VecNormalize statistics

**Parameters** model (BaseAlgorithm) –

#### **Return type**

None

#### setup\_experiment()

Read hyperparameters, pre-process them (create schedules, wrappers, callbacks, action noise objects) create the environment and possibly the model.

#### **Returns**

the initialized RL model

#### **Return type**

*Tuple*[*BaseAlgorithm*, *Dict*[str, *Any*]] | None

### **TWELVE**

### **WRAPPERS**

#### <span id="page-30-5"></span><span id="page-30-4"></span><span id="page-30-0"></span>class rl\_zoo3.wrappers.ActionNoiseWrapper(*env*, *noise\_std=0.1*)

Add gaussian noise to the action (without telling the agent), to test the robustness of the control.

#### **Parameters**

- $env -$
- noise\_std Standard deviation of the noise

#### <span id="page-30-1"></span>step(*action*)

Uses the  $step()$  of the env that can be overwritten to change the returned data.

**Parameters**  $action (ndarray) -$ 

**Return type**

*Tuple*[*ObsType*, *SupportsFloat*, bool, bool, *Dict*[str, *Any*]]

#### class rl\_zoo3.wrappers.ActionSmoothingWrapper(*env*, *smoothing\_coef=0.0*)

Smooth the action using exponential moving average.

#### **Parameters**

- env –
- **smoothing\_coef** Smoothing coefficient (0 no smoothing, 1 very smooth)

#### <span id="page-30-2"></span>reset(*seed=None*, *options=None*)

Uses the [reset\(\)](#page-30-2) of the env that can be overwritten to change the returned data.

#### **Parameters**

- seed  $(int / None) -$
- options  $(dict / None)$  –

#### **Return type**

*Tuple*[*Tuple* | *Dict*[str, *Any*] | *ndarray* | int, *Dict*]

#### <span id="page-30-3"></span>step(*action*)

Uses the [step\(\)](#page-30-3) of the env that can be overwritten to change the returned data.

#### **Return type**

*Tuple*[*Tuple* | *Dict*[str, *Any*] | *ndarray* | int, float, bool, bool, *Dict*]

#### class rl\_zoo3.wrappers.DelayedRewardWrapper(*env*, *delay=10*)

Delay the reward by *delay* steps, it makes the task harder but more realistic. The reward is accumulated during those steps.

#### <span id="page-31-4"></span>**Parameters**

- $env -$
- delay Number of steps the reward should be delayed.

#### <span id="page-31-0"></span>reset(*seed=None*, *options=None*)

Uses the [reset\(\)](#page-31-0) of the env that can be overwritten to change the returned data.

#### **Parameters**

- seed  $(int / None)$  –
- options  $(dict / None)$  –

#### **Return type**

*Tuple*[*Tuple* | *Dict*[str, *Any*] | *ndarray* | int, *Dict*]

#### <span id="page-31-1"></span>step(*action*)

Uses the [step\(\)](#page-31-1) of the env that can be overwritten to change the returned data.

#### **Return type**

*Tuple*[*Tuple* | *Dict*[str, *Any*] | *ndarray* | int, float, bool, bool, *Dict*]

#### class rl\_zoo3.wrappers.FrameSkip(*env*, *skip=4*)

Return only every skip-th frame (frameskipping)

#### **Parameters**

- $\cdot$  env the environment
- skip number of skip-th frame

#### step(*action*)

Step the environment with the given action Repeat action, sum reward.

**Parameters**  $\arctin$  – the action

#### **Returns**

observation, reward, terminated, truncated, information

#### **Return type**

*Tuple*[*Tuple* | *Dict*[str, *Any*] | *ndarray* | int, float, bool, bool, *Dict*]

#### class rl\_zoo3.wrappers.HistoryWrapper(*env*, *horizon=2*)

Stack past observations and actions to give an history to the agent.

#### **Parameters**

- env –
- horizon Number of steps to keep in the history.

#### <span id="page-31-2"></span>reset(*seed=None*, *options=None*)

Uses the  $reset()$  of the env that can be overwritten to change the returned data.

#### **Parameters**

- seed  $(int / None)$  –
- options  $(dict / None)$  –

#### <span id="page-31-3"></span>**Return type**

*Tuple*[*ndarray*, *Dict*]

#### <span id="page-32-3"></span>step(*action*)

Uses the  $step()$  of the env that can be overwritten to change the returned data.

#### **Return type**

*Tuple*[*ndarray*, *SupportsFloat*, bool, bool, *Dict*]

#### class rl\_zoo3.wrappers.HistoryWrapperObsDict(*env*, *horizon=2*)

History Wrapper for dict observation.

#### **Parameters**

• env –

• horizon – Number of steps to keep in the history.

#### <span id="page-32-0"></span>reset(*seed=None*, *options=None*)

Uses the  $reset()$  of the env that can be overwritten to change the returned data.

#### **Parameters**

- seed  $(int \mid None)$  –
- options  $(dict / None)$  –

#### **Return type**

*Tuple*[*Dict*[str, *ndarray*], *Dict*]

#### <span id="page-32-1"></span>step(*action*)

Uses the [step\(\)](#page-32-1) of the env that can be overwritten to change the returned data.

#### **Return type**

*Tuple*[*Dict*[str, *ndarray*], *SupportsFloat*, bool, bool, *Dict*]

#### class rl\_zoo3.wrappers.MaskVelocityWrapper(*env*)

Gym environment observation wrapper used to mask velocity terms in observations. The intention is the make the MDP partially observable. Adapted from [https://github.com/LiuWenlin595/FinalProject.](https://github.com/LiuWenlin595/FinalProject)

#### **Parameters**

env – Gym environment

#### observation(*observation*)

Returns a modified observation.

#### **Args:**

observation: The env observation

#### **Returns:**

The modified observation

#### **Parameters**  $$

**Return type**

*ndarray*

#### <span id="page-32-2"></span>class rl\_zoo3.wrappers.TruncatedOnSuccessWrapper(*env*, *reward\_offset=0.0*, *n\_successes=1*)

Reset on success and offsets the reward. Useful for GoalEnv.

#### reset(*seed=None*, *options=None*)

Uses the  $reset()$  of the env that can be overwritten to change the returned data.

#### **Parameters**

- <span id="page-33-1"></span>• seed  $(int / None) -$
- options  $(dict | None) -$

#### **Return type**

*Tuple*[*Tuple* | *Dict*[str, *Any*] | *ndarray* | int, *Dict*]

#### <span id="page-33-0"></span>step(*action*)

Uses the [step\(\)](#page-33-0) of the env that can be overwritten to change the returned data.

#### **Return type**

*Tuple*[*Tuple* | *Dict*[str, *Any*] | *ndarray* | int, float, bool, bool, *Dict*]

### **THIRTEEN**

## **CALLBACKS**

#### <span id="page-34-2"></span><span id="page-34-1"></span><span id="page-34-0"></span>class rl\_zoo3.callbacks.ParallelTrainCallback(*gradient\_steps=100*, *verbose=0*, *sleep\_time=0.0*)

Callback to explore (collect experience) and train (do gradient steps) at the same time using two separate threads. Normally used with off-policy algorithms and *train\_freq=(1, "episode")*.

TODO: - blocking mode: wait for the model to finish updating the policy before collecting new experience at the end of a rollout - force sync mode: stop training to update to the latest policy for collecting new experience

#### **Parameters**

- $gradient_{\text{steps}}(int) Number of gradient steps to do before sending the new policy$
- verbose  $(int)$  Verbosity level
- sleep\_time  $(fload)$  Limit the fps in the thread collecting experience.

#### class rl\_zoo3.callbacks.RawStatisticsCallback(*verbose=0*)

Callback used for logging raw episode data (return and episode length).

class rl\_zoo3.callbacks.SaveVecNormalizeCallback(*save\_freq*, *save\_path*, *name\_prefix=None*,

*verbose=0*)

Callback for saving a VecNormalize wrapper every save\_freq steps

#### **Parameters**

- save\_freq  $(int) (int)$
- save\_path  $(str) (str)$  Path to the folder where VecNormalize will be saved, as vecnormalize.pkl
- name\_prefix  $(str / None) (str)$  Common prefix to the saved VecNormalize, if None (default) only one file will be kept.
- verbose  $(int)$  –

class rl\_zoo3.callbacks.TrialEvalCallback(*eval\_env*, *trial*, *n\_eval\_episodes=5*, *eval\_freq=10000*, *deterministic=True*, *verbose=0*,

*best\_model\_save\_path=None*, *log\_path=None*)

Callback used for evaluating and reporting a trial.

#### **Parameters**

- eval\_env  $(VeCEnv)$  –
- trial  $(Trial)$  –
- $n$  eval episodes  $(int)$  -
- eval\_freq  $(int)$  –
- deterministic (bool) –
- verbose  $(int)$  –
- best\_model\_save\_path  $(str / None) -$
- $log\_path (str / None) -$

### **FOURTEEN**

### **UTILS**

<span id="page-36-2"></span><span id="page-36-1"></span><span id="page-36-0"></span>class rl\_zoo3.utils.StoreDict(*option\_strings*, *dest*, *nargs=None*, *\*\*kwargs*) Custom argparse action for storing dict.

In: args1:0.0 args2:"dict(a=1)" Out: {'args1': 0.0, arg2: dict(a=1)}

rl\_zoo3.utils.create\_test\_env(*env\_id*, *n\_envs=1*, *stats\_path=None*, *seed=0*, *log\_dir=None*, *should\_render=True*, *hyperparams=None*, *env\_kwargs=None*)

Create environment for testing a trained agent

#### **Parameters**

- $env_id(str)$  –
- **n\_envs**  $(int)$  number of processes
- stats\_path  $(str \mid None)$  path to folder containing saved running averaged
- seed  $(int)$  Seed for random number generator
- $\log_\text{dir}(str / None) -$  Where to log rewards
- should\_render  $(bool)$  For Pybullet env, display the GUI
- hyperparams ( $Dict[str, Any]$  / None) Additional hyperparams (ex: n\_stack)
- env\_kwargs (Dict [str, Any] | None) Optional keyword argument to pass to the env constructor

#### **Returns**

#### **Return type**

*VecEnv*

#### rl\_zoo3.utils.get\_callback\_list(*hyperparams*)

Get one or more Callback class specified as a hyper-parameter "callback". e.g. callback: stable\_baselines3.common.callbacks.CheckpointCallback

for multiple, specify a list:

#### **callback:**

- rl\_zoo3.callbacks.PlotActionWrapper
- stable\_baselines3.common.callbacks.CheckpointCallback

#### **Parameters**

```
hyperparams (Dict[str, Any]) –
```
**Returns**

#### <span id="page-37-0"></span>**Return type**

*List*[*BaseCallback*]

#### rl\_zoo3.utils.get\_class\_by\_name(*name*)

Imports and returns a class given the name, e.g. passing 'stable\_baselines3.common.callbacks.CheckpointCallback' returns the CheckpointCallback class.

#### **Parameters**

name  $(str)$  –

**Returns**

#### **Return type**

*Type*

rl\_zoo3.utils.get\_hf\_trained\_models(*organization='sb3'*, *check\_filename=False*)

Get pretrained models, available on the Hugginface hub for a given organization.

#### **Parameters**

- organization (str) Huggingface organization Stable-Baselines (SB3) one is the default.
- **check\_filename** (bool) Perform additional check per model to be sure they match the RL Zoo convention. (this will slow down things as it requires one API call per model)

#### **Returns**

Dict representing the trained agents

#### **Return type**

*Dict*[str, *Tuple*[str, str]]

#### rl\_zoo3.utils.get\_latest\_run\_id(*log\_path*, *env\_name*)

Returns the latest run number for the given log name and log path, by finding the greatest number in the directories.

#### **Parameters**

- log\_path  $(str)$  path to log folder
- env\_name (EnvironmentName) –

#### **Returns**

latest run number

### **Return type**

int

#### rl\_zoo3.utils.get\_saved\_hyperparams(*stats\_path*, *norm\_reward=False*, *test\_mode=False*)

Retrieve saved hyperparameters given a path. Return empty dict and None if the path is not valid.

#### **Parameters**

- stats\_path  $(str)$  –
- norm\_reward  $(bool)$  –
- test\_mode  $(bool)$  –

#### **Returns**

## **Return type**

*Tuple*[*Dict*[str, *Any*], str | None]

#### <span id="page-38-0"></span>rl\_zoo3.utils.get\_trained\_models(*log\_folder*)

#### **Parameters**

log\_folder (str) – Root log folder

#### **Returns**

Dict representing the trained agents

#### **Return type**

*Dict*[str, *Tuple*[str, str]]

#### rl\_zoo3.utils.get\_wrapper\_class(*hyperparams*, *key='env\_wrapper'*)

Get one or more Gym environment wrapper class specified as a hyper parameter "env\_wrapper". Works also for VecEnvWrapper with the key "vec\_env\_wrapper".

e.g. env\_wrapper: gym\_minigrid.wrappers.FlatObsWrapper

for multiple, specify a list:

### **env\_wrapper:**

- rl\_zoo3.wrappers.PlotActionWrapper
- rl\_zoo3.wrappers.TimeFeatureWrapper

#### **Parameters**

- hyperparams  $(Dict[str, Any])$  –
- key  $(str)$  –

#### **Returns**

maybe a callable to wrap the environment with one or multiple gym.Wrapper

#### **Return type**

*Callable*[[*Env*], *Env*] | None

#### rl\_zoo3.utils.linear\_schedule(*initial\_value*)

Linear learning rate schedule.

### **Parameters**  $initial_value (float | str) - (float or str)$

**Returns**

(function)

## **Return type**

*Callable*[[float], float]

## **FIFTEEN**

## **CHANGELOG**

<span id="page-40-0"></span>See <https://github.com/DLR-RM/rl-baselines3-zoo/blob/master/CHANGELOG.md>

## **SIXTEEN**

## **CITING RL BASELINES3 ZOO**

<span id="page-42-0"></span>To cite this project in publications:

```
@misc{rl-zoo3,
 author = {Raffin, Antonin},
 title = {RL Baselines3 Zoo},
 year = {2020},
 publisher = {GitHub},
 journal = {GitHub repository},
 howpublished = {\url{https://github.com/DLR-RM/rl-baselines3-zoo}},
}
```
## **SEVENTEEN**

## **CONTRIBUTING**

<span id="page-44-0"></span>To any interested in making the rl baselines better, there are still some improvements that need to be done. You can check issues in the [repo.](https://github.com/DLR-RM/rl-baselines3-zoo/issues)

If you want to contribute, please read [CONTRIBUTING.md](https://github.com/DLR-RM/stable-baselines3/blob/master/CONTRIBUTING.md) first.

## **EIGHTEEN**

## **INDICES AND TABLES**

- <span id="page-46-0"></span>• genindex
- search
- modindex

## **PYTHON MODULE INDEX**

<span id="page-48-0"></span>r

rl\_zoo3.callbacks, [31](#page-34-1) rl\_zoo3.exp\_manager, [22](#page-25-0) rl\_zoo3.utils, [33](#page-36-1) rl\_zoo3.wrappers, [27](#page-30-4)

## **INDEX**

## <span id="page-50-0"></span>A

ActionNoiseWrapper (*class in rl\_zoo3.wrappers*), [27](#page-30-5) ActionSmoothingWrapper (*class in rl\_zoo3.wrappers*), [27](#page-30-5)

## C

create\_envs() (*rl\_zoo3.exp\_manager.ExperimentManager method*), [24](#page-27-0)

create\_test\_env() (*in module rl\_zoo3.utils*), [33](#page-36-2)

## D

DelayedRewardWrapper (*class in rl\_zoo3.wrappers*), [27](#page-30-5)

## E

ExperimentManager (*class in rl\_zoo3.exp\_manager*), [23](#page-26-2)

## F

FrameSkip (*class in rl\_zoo3.wrappers*), [28](#page-31-4)

## G

get\_callback\_list() (*in module rl\_zoo3.utils*), [33](#page-36-2) get\_class\_by\_name() (*in module rl\_zoo3.utils*), [34](#page-37-0) get\_hf\_trained\_models() (*in module rl\_zoo3.utils*), [34](#page-37-0) get\_latest\_run\_id() (*in module rl\_zoo3.utils*), [34](#page-37-0) get\_saved\_hyperparams() (*in module rl\_zoo3.utils*), [34](#page-37-0) get\_trained\_models() (*in module rl\_zoo3.utils*), [34](#page-37-0) get\_wrapper\_class() (*in module rl\_zoo3.utils*), [35](#page-38-0)

### H

HistoryWrapper (*class in rl\_zoo3.wrappers*), [28](#page-31-4) HistoryWrapperObsDict (*class in rl\_zoo3.wrappers*), [29](#page-32-3)

### $\mathbf{L}$

learn() (*rl\_zoo3.exp\_manager.ExperimentManager method*), [24](#page-27-0) linear\_schedule() (*in module rl\_zoo3.utils*), [35](#page-38-0)

## M

MaskVelocityWrapper (*class in rl\_zoo3.wrappers*), [29](#page-32-3) module

rl\_zoo3.callbacks, [31](#page-34-2) rl\_zoo3.exp\_manager, [22](#page-25-1) rl\_zoo3.utils, [33](#page-36-2) rl\_zoo3.wrappers, [27](#page-30-5)

### O

observation() (*rl\_zoo3.wrappers.MaskVelocityWrapper method*), [29](#page-32-3)

## P

ParallelTrainCallback (*class in rl\_zoo3.callbacks*), [31](#page-34-2)

## R

RawStatisticsCallback (*class in rl\_zoo3.callbacks*), [31](#page-34-2) reset() (*rl\_zoo3.wrappers.ActionSmoothingWrapper method*), [27](#page-30-5) reset() (*rl\_zoo3.wrappers.DelayedRewardWrapper method*), [28](#page-31-4) reset() (*rl\_zoo3.wrappers.HistoryWrapper method*), [28](#page-31-4) reset() (*rl\_zoo3.wrappers.HistoryWrapperObsDict method*), [29](#page-32-3) reset() (*rl\_zoo3.wrappers.TruncatedOnSuccessWrapper method*), [29](#page-32-3) rl\_zoo3.callbacks module, [31](#page-34-2) rl\_zoo3.exp\_manager module, [22](#page-25-1) rl\_zoo3.utils module, [33](#page-36-2) rl\_zoo3.wrappers module, [27](#page-30-5) S

save\_trained\_model() (*rl\_zoo3.exp\_manager.ExperimentManager method*), [25](#page-28-0)

SaveVecNormalizeCallback (*class in rl\_zoo3.callbacks*), [31](#page-34-2)

setup\_experiment() (*rl\_zoo3.exp\_manager.ExperimentManager method*), [25](#page-28-0)

- step() (*rl\_zoo3.wrappers.ActionNoiseWrapper method*), [27](#page-30-5)
- step() (*rl\_zoo3.wrappers.ActionSmoothingWrapper method*), [27](#page-30-5)
- step() (*rl\_zoo3.wrappers.DelayedRewardWrapper method*), [28](#page-31-4)
- step() (*rl\_zoo3.wrappers.FrameSkip method*), [28](#page-31-4)
- step() (*rl\_zoo3.wrappers.HistoryWrapper method*), [28](#page-31-4)
- step() (*rl\_zoo3.wrappers.HistoryWrapperObsDict method*), [29](#page-32-3)
- step() (*rl\_zoo3.wrappers.TruncatedOnSuccessWrapper method*), [30](#page-33-1)
- StoreDict (*class in rl\_zoo3.utils*), [33](#page-36-2)

### T

TrialEvalCallback (*class in rl\_zoo3.callbacks*), [31](#page-34-2) TruncatedOnSuccessWrapper (*class in rl\_zoo3.wrappers*), [29](#page-32-3)